#### Зиатдинов Ибрахим Булатович,

обучающийся ГБПОУ ЯНАО «Ноябрьский колледж профессиональных и информационных технологий» F-mail: ibrakhimka@mail.ru

#### Научный руководитель

Лузько Евгения Александровна. преподаватель ГБПОУ ЯНАО «Ноябрьский колледж профессиональных и информационных технологий» E-mail: Shenja2@yandex.ru

# ПРОГРАММА ДЛЯ ИССЛЕДОВАНИЯ **ЛОГИЧЕСКИХ ЭЛЕМЕНТОВ**

### **ИНФОРМАТИЗАЦИЯ** И ЖИЗНЬ

УДК 621.3.049.77

Одной из важнейших закономерностей современного этапа развития общества является информатизация - все более широкое внедрение программных технологий во все сферы жизнедеятельности человека. Среди этих программных технологий одно из важных мест занимают компьютерные обучающие программы. В публикации автор рассказывает о разработанной им компьютерной обучающей программе для закрепления и проверки знаний по теме «Логические основы компьютера» по ОП.02 Архитектура компьютерных систем.

One of the most important regularity of the modern stage of development of society is informatization - the ever wider introduction of software technologies in all spheres of human life. Among these software technologies, one of the important places is occupied by computer training programs. In the publication, the author talks about a computer training program developed by him for consolidating and testing knowledge on the topic «Logical Foundations of a Computer» according to OP.02 Computer Systems Architecture.

#### Ключевые слова

Компьютерные системы, информатизация, программные технологии, языки программирования, платформа Windows.

#### **Kevword**

Computer systems, Informatization, software technologies, programming languages, Windows platform.

Компьютерная обучающая программа (КОП) - это программное средство, предназначенное для решения определенных

пелагогических залач, имеющее прелметное содержание и ориентированное на взаимодействие с обучаемым.

Можно вылелить следующие основные педагогические задачи, решаемые с помошью КОП:

1) начальное ознакомление с предметной областью, освоение ее базовых понятий и концепций;

2) базовая подготовка на разных уровнях глубины и летальности:

3) выработка умений и навыков решения типовых практических задач в данной предметной области;

4) выработка умений анализа и принятия решений в нестандартных (нетиповых) проблемных ситуациях;

5) развитие способностей к определенным видам деятельности;

6) проведение учебно-исследовательских экспериментов с моделями изучаемых объектов, процессов и среды деятельности;

7) восстановление знаний, умений и навыков (для редко встречающихся ситуаций, задач и технологических операций);

8) контроль и оценивание уровней знаний и умений.

КОП должна включать учебный материал по определенной предметной области (дисциплина, курс, раздел, тема). Под учебным материалом понимается информация как декларативного (описательного, иллюстративного) характера, так и задания для контроля знаний и умений, а также модели и алгоритмы, представляющие изучаемые объекты и процессы. Наличие предметного содержания позволяет отделить КОП от вспомогательных средств, обеспечивающих техническую и методическую поддержку учебного процесса (электронные журналы успеваемости, мониторы для дистанционного контроля и консультирования и др.).

Решение педагогических задач осуществляется в процессе взаимодействия студента с программой. Ориентация на обучаемых означает, что они составляют базовую категорию пользователей, в расчете на которых определяются содержание и функции, воплощаемые в КОП. Прочие участники учебного процесса (преподаватели, инструкторы, методисты) применяют КОП в профессиональной деятельности, но не входят в базовую категорию их пользователей. Программно-технические средства учебного назначения, для которых обучаемые не являются базовой категорией пользователей, не принадлежат к классу КОП.

Ориентация на самостоятельную работу обучаемых – важнейшая характеристика КОП. В то же время существуют КОП, рассчитанные на групповые формы обучения (например, многоролевые тренажеры).

Компьютерные обучающие программы решают задачи обучения, которые можно разделить на три группы:

Первая группа включает задачи проверки уровня знаний, умений и навыков студентов, их индивидуальных способностей, склонностей и мотиваций, задачи проверки показателей работоспособности студентов, для решения которых в настоящее время используют соответствующие программы психологических тестов и экзаменационных вопросов.

Вторая группа задач направлена на поддержку и реализацию основных элементов программированного обучения.

Третья группа задач компьютерных обучающих программ связана с решением задач подготовки и подачи учебного материала, адаптации материала по уровням сложности, подготовки динамических иллюстраций, контрольных заданий, лабораторных работ, самостоятельных работ студентов.

Эффективность компьютерных обучающих программ

зависит от непротиворечивости, однозначности, логической стройности, точности, доступности, простоты изложения; от наличия иллюстративно-графического материала (диаграммы, таблицы, схемы, графики, гистограммы и т. п.).

Большинство трудностей на пути широкого использования компьютерных обучающих программ в процесс обучения связаны с затратами времени на разработку, значительной трудоемкостью и неполным использованием возможностей современных компьютеров. Это объясняется следующими причинами:

1. Отсутствием специалистов, способных разработать компьютерную обучающую программу высокого уровня, и системы их подготовки.

2. Отсутствием людей, заинтересованных во внедрении компьютерных обучающих программ в учебный процесс.

3. Отсутствием целевого финансирования разработок со стороны государства.

Также можно отметить и недостатки КОП:

1. Обучающие программы рассчитаны на большинство и не учитывают в полном объеме индивидуальных особенностей учащихся.

2. Большинство систем не может оценить оригинальность решения задачи обучаемым, его приемлемость.

3. Большинство систем не может определить те пробелы умственной деятельности, которые обусловили затруднения учащихся.

4. Недостаточное использование всех возможностей современного персонального компьютера и компьютерных технологий.

Несмотря на указанные недостатки, компьютер – это эффективное средство обучения, позволяющее найти новые дидактические возможности:

– внести познавательный процесс, вовлечь всех учащихся в работу;

– расширять возможности предъявления учебной информации;

– усиливает мотивации обучения;

– позволяет повысить эффективность контроля деятельности учащихся;

– компьютер является наиболее адекватным техническим средством обучения, способствующим реализации деятельностного подхода к учебному процессу;

– развивает у учащихся навыки рефлексии собственной деятельности.

При использовании компьютерной обучающей программы в учебном процессе реализуются следующие возможности:

– просмотр, изучение, конспектирование и усвоение учебного материала по каждому вопросу выбранной темы;

– поиск и вывод на экран любой темы курса, которые входят в компьютерную обучающую программу как самостоятельный блок учебного материала;

– многократное использование компьютерной обучающей программы с накоплением банка данных: кто проходил обучение, по каким темам и какие оценки получил при обучении или контроле;

– самопроверка степени усвоения учебного материала за счет предъявления обучающемуся нескольких вопросов с альтернативными ответами по теме, из которых только один ответ верен;

- контроль степени усвоения учебного материала тем (разделов), входящих в компьютерную обучающую программу, с автоматическим выставлением оценки по сумме правильных ответов и занесением данных в память персональных компьютеров.

Основные методические принципы построения компьютерных обучающих программ:

- четкое структурирование учебного материала;

- чередование информационных кадров и контрольных вопросов для активизации процесса обучения;

- возможность возврата к ранее пройденному материалу;

- возможность формирования количественной оценки уровня усвоения материала;

- возможность получения статистики процесса обучения:

- разбиение материала на небольшие порции, которые становятся содержанием информационных и вопросных кадров на экране;

- возможность выбора последовательности изучения материала либо самим обучаемым, либо системой в зависимости от правильности ответов на контрольные вопросы.

Следует заметить, что структура таких программ зачастую повторяется. Можно выделить следующие блоки:

- заставка;

- правила работы с программой;

- блок обучения.

При включении в программу функции контроля добавляются еще два блока:

- блок контроля;

- выставление оценки.

На основании провеленной работы была созлана структура программы для исследования логических элементов (рис. $1$ ).

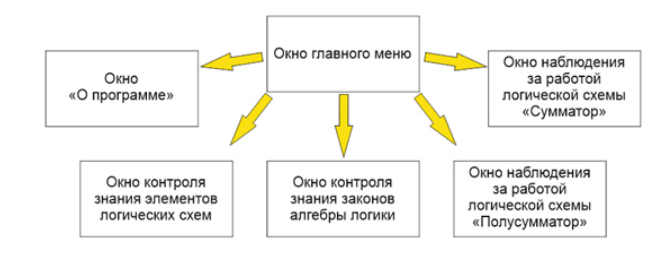

Рис. 1. Структура программы

Окно главного меню содержит кнопки для перехода в остальные разделы программы и кнопку выхода из программы.

Окно «О программе» предназначено для размещения информации о программе.

Окно контроля знания элементов логических схем и окно контроля знания законов алгебры логики содержат объекты, часть из которых можно передвигать для выполнения задания, и кнопки управления.

Окно наблюдения за работой логической схемы «Сумматор» и окно наблюдения за работой логической схемы «Полусумматор» содержат изображения логических схем и поля ввода входных значений.

Для создания приложения использовались среда разработки «Visual Studio» и язык программирования высокого уровня «Visual C#» на базе актуальной версии «.NET Framework». Данный набор инструментов является одним из самых эффективных для разработки приложений для операционной системы Windows и содержит все необходимые ресурсы для решения поставленных нами задач.

В разработке использовались элементы графического интерфейса, такие как формы, кнопки, надписи, поля ввода данных, контейнеры для изображений.

Создана интерактивная обучающая программа для проведения практических занятий по математической логике. В программу встроена система проверки базовых знаний элементов логических схем и законов алгебры логики, а также реализована возможность наблюдения за работой логических схем.

Для проверки знаний с помощью программы необходимо запустить её, кликнув два раза на файл «Логический тренажер.ехе», затем нужно перейти в один из разделов проверки знаний «Логические элементы» или «Законы алгебры логики» и выполнить задание. Для того чтобы программа оценила качество выполненного задания, кликните кнопку «Проверить». Кнопка «Заново» позволяет студенту начать выполнение задания сначала, а кнопка «Меню» - выйти на главное окно программы.

Для наблюдения за работой логических схем перейдите в раздел «Сумматор» или «Полусумматор», в открывшемся окне вы можете проследить за работой логической схемы, задав нужные вам входные данные. Работа логической схемы осуществляется при вводе или изменении входных данных. Для выхода в меню нужно нажать кнопку «Меню».

В результате проведенного исследования была создана интерактивная обучающая программа для проведения практических занятий в рамках дисциплины ОП.02 Архитектура компьютерных систем. В программу встроена система проверки базовых знаний элементов логических схем и законов алгебры логики, а также реализована возможность наблюдения за работой логических схем. Программу можно усовершенствовать дополнительными материалами.

# БИБЛИОГРАФИЧЕСКИЙ СПИСОК

1. Аязбаев Т.Л., Галагузова Т.А. ТЕХНОЛОГИЯ СОЗ-ЛАНИЯ КОМПЬЮТЕРНЫХ ОБУЧАЮШИХ ПРО-ГРАММ//Международный журнал экспериментального образования. - 2015. № 3-1. С. 76-78. [Электронный pecypc] – режим доступа: http://www.expeducation.ru/ru/ article/view?id=6702 (дата обращения 23.03.2020).

2. Краснова Г.А., Беляев М.И., Соловов А.В. Технологии создания электронных обучающих средств. -M., 2010.

3. Стиллмен Э., Грин Лж. Изучаем С#. - СПб: Питер, 2012. [Электронный ресурс] – режим доступа: http:// progbook.ru/c-sharp-net/1404-stillmen-izuchaem-c-2-eizdanie.html

4. Фаргиева З.С., Даурбекова А.М., Аушева М.А., Белхаровева Э.Г. Компьютерные обучающие программы. Проблемы организации учебного процесса. [Электронный ресурс] – режим доступа: https://cyberleninka. ru/article/n/kompyuternye-obuchayuschie-programmyproblemy-organizatsii-uchebnogo-protsessa

# $\times$ **А** Логический тренажер  $\Box$ ş, Логический тренажер Проверь свои знания Погические схемы Погические элементы Сумматор Законы алгебры логики Полусумматор Выход

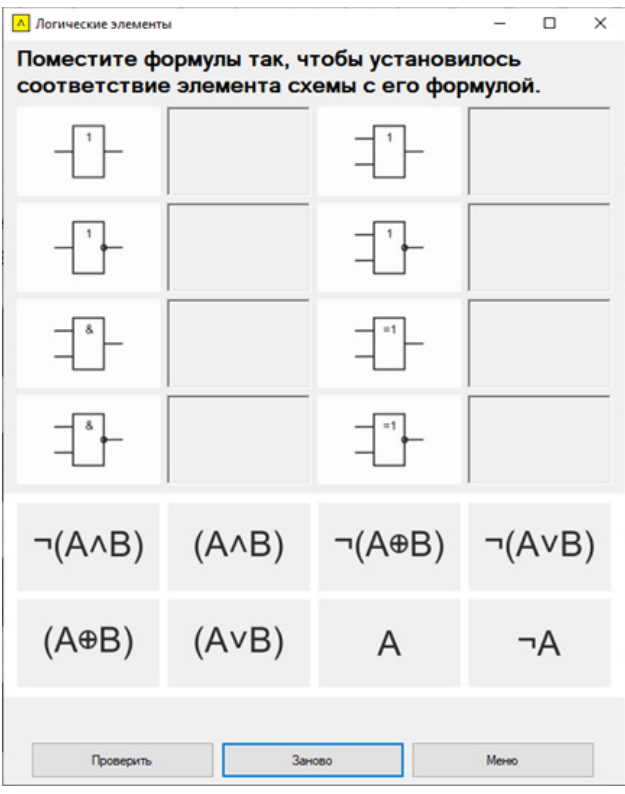

*Рис. 1. Главное меню программы Рис. 2. Проверка знаний элементов логических схем*

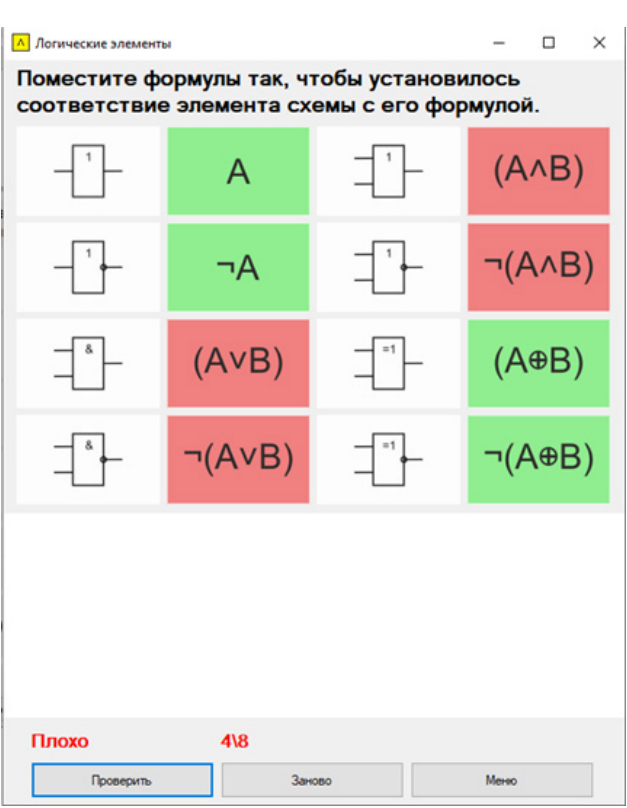

*Рис. 3. Проверка знаний элементов логических схем*

| <b>Л</b> Законы алгебры логики                                                                   |                                         |                       | $\Box$<br>$\overline{\phantom{a}}$ |
|--------------------------------------------------------------------------------------------------|-----------------------------------------|-----------------------|------------------------------------|
| Поместите в ячейки формулы так, чтобы установилось соответствие названия закона с его формулами. |                                         |                       |                                    |
| Название                                                                                         | Для конъюнкции                          | Для дизъюнкции        |                                    |
| Двойного отрицания                                                                               |                                         |                       |                                    |
| Исключения третьего                                                                              |                                         |                       |                                    |
| Операции с константами                                                                           |                                         |                       |                                    |
| Повторения                                                                                       |                                         |                       |                                    |
| Поглощения                                                                                       |                                         |                       |                                    |
| Перестановки                                                                                     |                                         |                       |                                    |
| Сочетательный                                                                                    |                                         |                       | Проверить                          |
| Распределительный                                                                                |                                         |                       | Заново                             |
| Де Моргана                                                                                       |                                         |                       | Messon                             |
| AA(BAC)=(AAB)AC                                                                                  | Av(BvC)=(AvB)vC                         | AAB=BAA               | AvB=BvA                            |
| $A \wedge 0 = 0$ , $A \wedge 1 = A$                                                              | $Av0 = A$ , $Av1 = 1$                   | $A \wedge \neg A = 0$ | $A V \neg A = 0$                   |
| AVBAC=(AVB)A(AVC)                                                                                | AA(BVC)=AABVAAC                         | $\neg\neg A = A$      | $\neg\neg A = A$                   |
| A^(AvB)=A                                                                                        | AVAAB=A                                 | $A \wedge A = A$      | $AVA = A$                          |
| $\neg(A \land B) = \neg A \lor \neg B$                                                           | $\neg (A \lor B) = \neg A \land \neg B$ |                       |                                    |

 *Рис. 4. Проверка знаний законов алгебры логики*

## *Приложение А*

|                        | Поместите в ячейки формулы так, чтобы установилось соответствие названия закона с его формулами. |                                         |                |
|------------------------|--------------------------------------------------------------------------------------------------|-----------------------------------------|----------------|
| Название               | Для конъюнкции                                                                                   | Для дизъюнкции                          |                |
| Двойного отрицания     | $\neg \neg A = A$                                                                                | $A = Arrr$                              |                |
| Исключения третьего    | $A \wedge \neg A = 0$                                                                            | $A V - A = 0$                           |                |
| Операции с константами | AA0=0, AA1=A                                                                                     | $Av0 = A$ . $Av1 = 1$                   |                |
| Повторения             | $A \wedge A = A$                                                                                 | $AVA = A$                               |                |
| Поглощения             | AA(AVB)=A                                                                                        | AVAAB=A                                 |                |
| Перестановки           | <b>АлВ=ВлА</b>                                                                                   | AVB=BVA                                 | 919<br>Отлично |
| Сочетательный          | AA(BAC)=(AAB)AC                                                                                  | Av(BvC)=(AvB)vC                         | Проверить      |
| Распределительный      | AVBAC=(AVB)A(AVC)                                                                                | AA(BVC)=AABVAAC                         | Заново         |
| Де Моргана             | $\neg(AAB) = \neg A \vee \neg B$                                                                 | $\neg(A \vee B) = \neg A \wedge \neg B$ | Meson:         |

*Рис. 5. Проверка знаний законов алгебры логики*

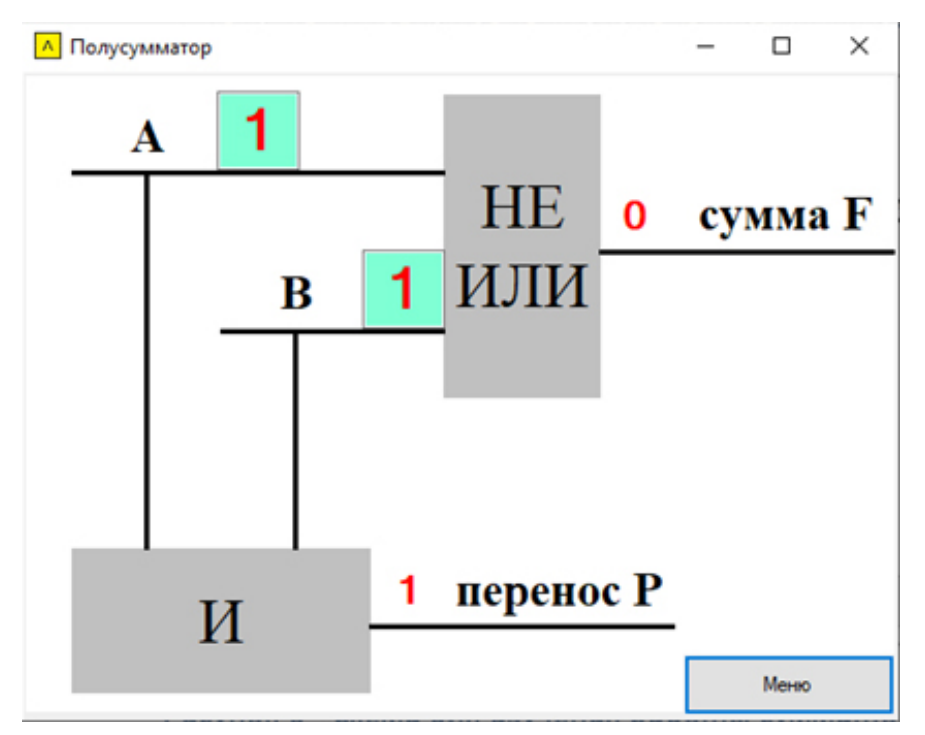

*Рис. 6. Схема для изучения работы сумматора*

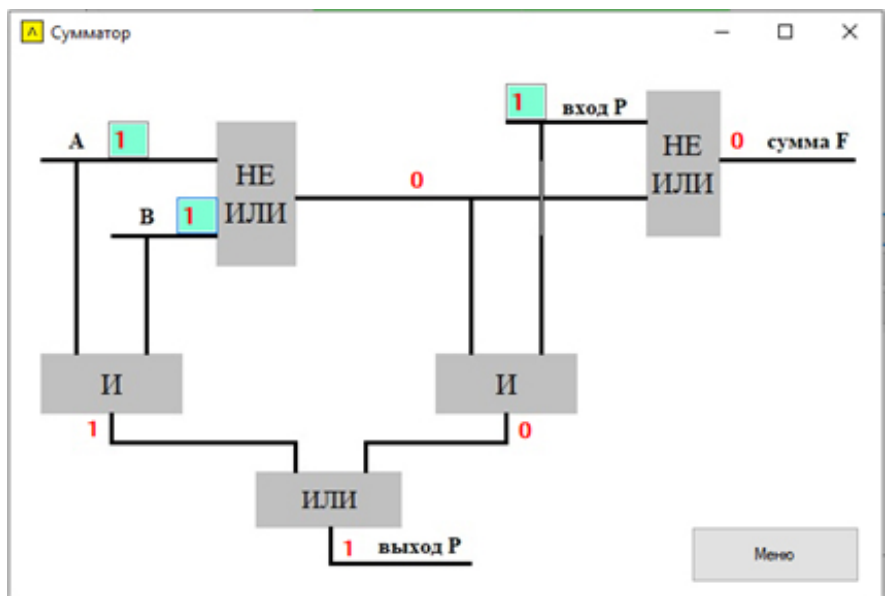

*Рис. 7. Схема для изучения полусумматора*